# **SpecMatch Synth Documentation** *Release b1*

**Erik Perigura and BJ Fulton**

**Nov 14, 2017**

## **Contents**

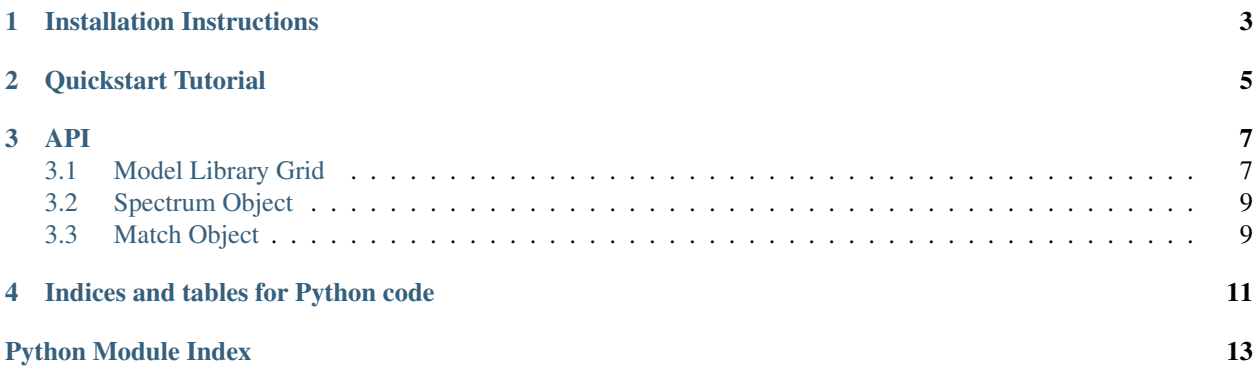

Contents:

## Installation Instructions

- <span id="page-6-0"></span>1. Install dependencies: *pandas*, *astropy*
- 2. Download specmatch-synth from git repo
- 3. Run python setup.py install from within the main repo directory

Quickstart Tutorial

<span id="page-8-0"></span>1.

### API

<span id="page-10-3"></span><span id="page-10-0"></span>Contents:

### <span id="page-10-1"></span>**3.1 Model Library Grid**

<span id="page-10-2"></span>Module to define the Library class

This module defines the Library object used for specmatch-synth

class smsyn.library.**Library**(*header*, *model\_table*, *wav*, *model\_spectra*, *wavlim=None*) The Library object

This object handles reading the model grid and associating the models with stellar parameters

#### Args:

- header (dict): a dictionary containing metadata that describes the model library. 'model\_name' and 'model\_reference' are the only required keys. (e.g. {'model\_name': 'coelho05', 'model\_reference': 'Coelho et al. (2005)'})
- model\_table (DataFrame): Pandas DataFrame with the following columns: teff, logg, fe, model\_index. The model\_index column should give the index to the model spectrum in the *model\_spectra* array that is associated with the given parameters.
- wav (array): 1-d vector containng the wavelength scale for the model spectra
- model\_spectra (array): array containing all model spectra ordered so that the they can be referenced by the indicies contained in the *model\_table*.
- wavlim (2-element iterable): (optional) list, tuple, or other 2-element itarable that contains the upper and lower wavelengths limits to be read into memory

#### **select\_model**(*pars*)

Select a model spectrum

Grab a model spectrum from the library that corresponds to a given set of stellar parameters.

#### <span id="page-11-0"></span>Args:

#### pars (3-element iterable): A 3-element tuple containing teff, logg, and fe

Returns: array: model spectrum flux resampled at the new wavelengths

**synth**(*wav*, *teff*, *logg*, *fe*, *vsini*, *psf*, *rotation='rot'*, *interp\_kw=None*) Synthesize a model spectrum

For a given set of wavelengths teff, logg, fe, vsini, psf, compute a model spectrum by:

- 1. Determine the 8 coelho models surounding the (teff,logg,fe)
- 2. Perform trilinear interpolation
- 3. Resample onto new wavelength scale
- 4. Broaden with rot-macro turbulence
- 5. Broaden with PSF (assume gaussian)
- Args: wav (array): wavelengths where the model will be calculated teff (float): effective temp (K) logg (float): surface gravity (logg) fe (float): metalicity [Fe/H] (dex) vsini (float): rotational velocity (km/s) psf (float): sigma for instrumental profile (pixels)

#### Returns:

#### array: synthesized model calculated at the wavelengths specified in the wav argument

```
to_hdf(outfile)
```
Save model library

Save a model library as an h5 file

Args: outfile (string): path to output h5 file

smsyn.library.**read\_hdf**(*filename*, *wavlim=None*)

Read model library grid

Read in a model library grid from an h5 file and initialze a Library object.

#### Args:

#### filename (string): path to h5 file that contains the grid of stellar atmosphere models

#### wavlim (2-element iterable): upper and lower wavelength limits (in Angstroms) to load into RAM

Returns: Library object

```
smsyn.library.trilinear_interp(c, v0, v1, vi)
```
Trilinear interpolation

Perform trilinear interpolation as described here. [http://en.wikipedia.org/wiki/Trilinear\\_interpolation](http://en.wikipedia.org/wiki/Trilinear_interpolation)

#### Args:

#### c (8 x n array): where C each row of C corresponds to the value at one corner

v0 (length 3 array): with the origin v1 (length 3 array): with coordinates on the diagonal vi (length 3 array): specifying the interpolated coordinates

Returns: interpolated value of c at vi

## <span id="page-12-4"></span><span id="page-12-0"></span>**3.2 Spectrum Object**

<span id="page-12-2"></span>Defining Spectrum Class

class smsyn.io.spectrum.**Spectrum**

A light superclass on top of numpy record array that stores header information and and read and write to fits objects.

Args:

wav (array): wavelengths corresponding to each pixel in the flux array

flux (array): continuum-normalized flux as a function of rest wavelength

uflux (array): relative flux uncertainty header (dict): dictionary containing metadata associated with the

observed spectrum. Similar to a header from a fits file. Required keys: object, observation

**to\_fits**(*outfile*, *clobber=True*)

Save to FITS

Save a Spectrum object as a mutli-extension fits file.

Args: outfile (string): name of output file name clobber (bool): if true, will overwrite existing file

```
smsyn.io.spectrum.read_fits(filename)
 Read spectrum from fits file
```
Read in a spectrum as saved by the Spectrum.to\_fits method into a Spectrum object

Args: filename (string): path to fits file

Returns: Spectrum object

### <span id="page-12-1"></span>**3.3 Match Object**

<span id="page-12-3"></span>This module defines the Match class that is used in fitting routines.

```
class smsyn.match.Match(*args, **kwargs)
```

```
masked_nresid(params, **kwargs)
Masked normalized residuals
```
Return the normalized residuals with masked wavelengths excluded

Args: params (lmfit.Parameters): see params in self.model

**Returns:** array: normalized residuals where self.wavmask  $== 1$ 

**model**(*params*, *wav=None*, *\*\*kwargs*) Calculate model

Return the model for a given set of parameters

Args:

params (lmfit.Parameters): Parameters object containing at least teff, logg, fe, vsini, psf, and spline coefficients

wav (array): (optional) array of wavelengths at which to calculate the model. Useful for generating a more finely sampled model for plotting

\*\*kwargs: extra keyword arguments passed to lib.synth

<span id="page-13-0"></span>**nresid**(*params*, *\*\*kwargs*) Normalized residuals

Args: params (lmfit.Parameters): see params in self.model

Returns: array: model minus data divided by errors

**resid**(*params*, *\*\*kwargs*) Residuals

Return the residuals

Args: params (lmfit.Parameters): see params in self.model

Returns: array: model minus data

**spline**(*params*, *wav*) Continuum model

Unpacks the params object and returns a spline evaluated at specified wavelengths.

Args: params (lmfit.Parameters): See params in self.model wav: array of wavelengths at which to calculate the continuum model.

Returns: array: spline

Indices and tables for Python code

- <span id="page-14-0"></span>• genindex
- modindex
- search

Python Module Index

## <span id="page-16-0"></span>s

smsyn, [9](#page-12-1) smsyn.io, [9](#page-12-0) smsyn.io.spectrum, [9](#page-12-2) smsyn.library, [7](#page-10-2) smsyn.match, [9](#page-12-3)

## Index

## L

Library (class in smsyn.library), [7](#page-10-3)

## M

masked\_nresid() (smsyn.match.Match method), [9](#page-12-4) Match (class in smsyn.match), [9](#page-12-4) model() (smsyn.match.Match method), [9](#page-12-4)

## N

nresid() (smsyn.match.Match method), [10](#page-13-0)

## R

read\_fits() (in module smsyn.io.spectrum), [9](#page-12-4) read\_hdf() (in module smsyn.library), [8](#page-11-0) resid() (smsyn.match.Match method), [10](#page-13-0)

## S

select\_model() (smsyn.library.Library method), [7](#page-10-3) smsyn (module), [7,](#page-10-3) [9](#page-12-4) smsyn.io (module), [9](#page-12-4) smsyn.io.spectrum (module), [9](#page-12-4) smsyn.library (module), [7](#page-10-3) smsyn.match (module), [9](#page-12-4) Spectrum (class in smsyn.io.spectrum), [9](#page-12-4) spline() (smsyn.match.Match method), [10](#page-13-0) synth() (smsyn.library.Library method), [8](#page-11-0)

## T

to\_fits() (smsyn.io.spectrum.Spectrum method), [9](#page-12-4) to\_hdf() (smsyn.library.Library method), [8](#page-11-0) trilinear\_interp() (in module smsyn.library), [8](#page-11-0)